Java Date Calendar PDF

https://www.100test.com/kao\_ti2020/267/2021\_2022\_\_E5\_A6\_82\_ E4\_BD\_95\_E4\_BD\_BF\_E7\_c104\_267114.htm Java Calendar(),Date(),DateFormat() Java to the set of the set of the set of the set of the set of the set of the set of the set of the set of the set of the set of the set of the set of the set of the set of the set of the set of the set of the set of the s

计算一个关键的部分. 所有的开发者都应该能够计算未来的日

, and the contract of the contract of the contract of the contract of the contract of the contract of the contract of the contract of the contract of the contract of the contract of the contract of the contract of the con

 $\,$  , which is a set of the set of the set of the set of the set of the set of the set of the set of the set of the set of the set of the set of the set of the set of the set of the set of the set of the set of the set o

 $\ddotsc$  ) and the state of the state of the state of the state of the state of the state of the state of the state of the state of the state of the state of the state of the state of the state of the state of the state of

 $\theta$ ,  $\theta$ 

含了几个取得或者设置一个日期数据的各个部分的方法, 比如

说月, 日, 和年. 这些方法现在遭到了批评并且已经被转移到

) Java.util.Date java.text.DateFormat ,Java.text.SimpleDateFormat java.util.Calendar ,Java.util.GregorianCalendar

. Date Java (JDK) 1.0

Calendar

, Date  $\sim$ 

 $00.0000$ 

JDK 1.1

 $GMT($  ) 1970, 1 1

 $J$ ava  $(JVM)$ import Java.util.Date. public class DateExample1 { public static void

期对象并返回一个长整数的简单例子. 这个时间通常被称

main(String[] args)  $\frac{1}{2}$  // G et the system date/time Date date = new Date(). System.out.println(date.getTime()). } } , 2001 9  $29$ ,  $650$ , 1001803809710.  $\Box$  Date  $\Box$ 接受任何参数. 而这个构造函数在内部使用 System.currentTimeMillis()  $1970 \quad 1 \quad 1$ 数了. 我们如何才能以一种用户明白的格式来显示这个日期 ? java.text.SimpleDateFormat Java.text.DateFormat -9 -29 -2001 年. 下面的例子展示了如何完成这个工作:以下是引用片段: import Java.text.SimpleDateFormat. import Java.util.Date. public

class DateExample2 { public static void main(String[] args) { SimpleDateFormat bartDateFormat = new SimpleDateFormat("EEEE-MMMM-dd-yyyy"). Date date = new Date(). System.out.println(bartDateFormat.format(date)). } } SimpleDateFormat "EEE-MMMM-dd-yyyy",

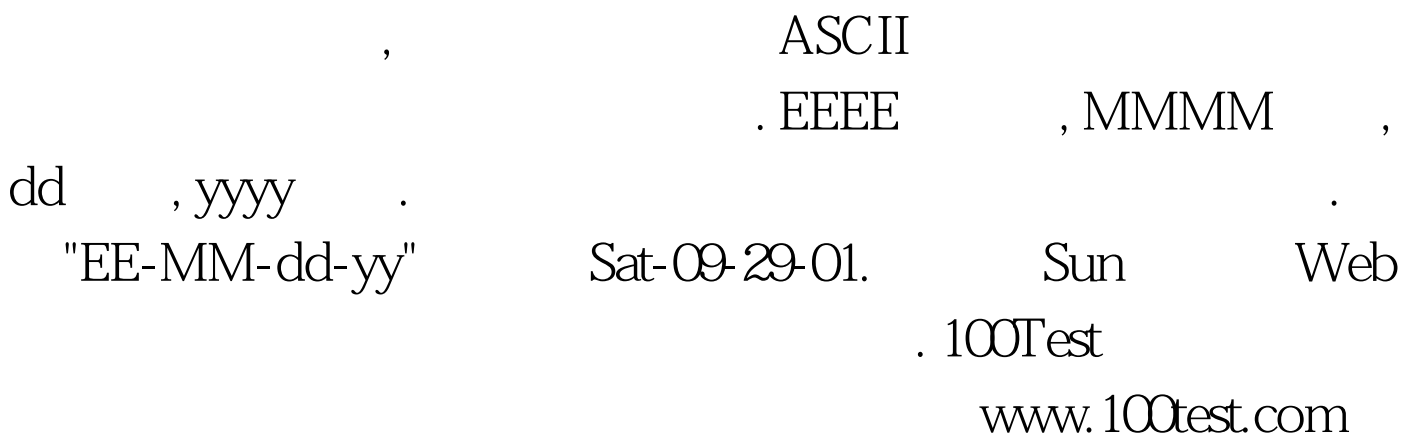